# Algorithms ROBERT SEDGEWICK | KEVIN WAYNE

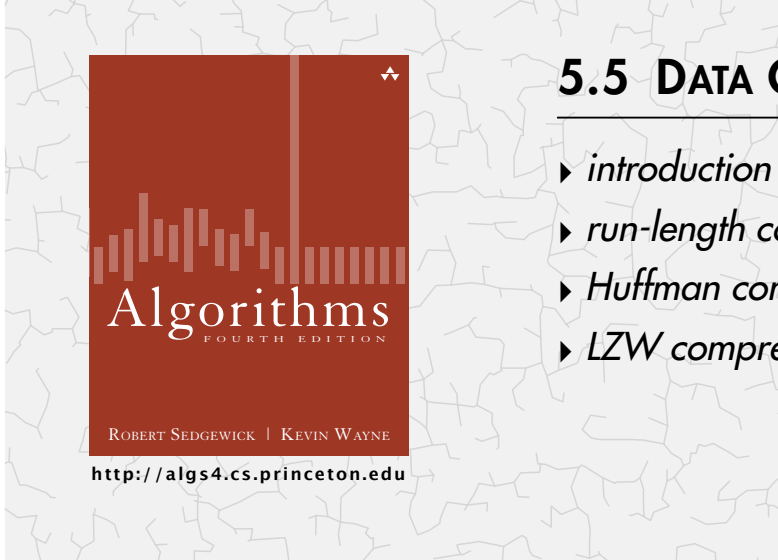

# 5.5 DATA COMPRESSION

- 
- **‣** *LZW compression*

# **‣** *run-length coding* **‣** *Huffman compression*

# Data compression

### Compression reduces the size of a file:

- ・To save space when storing it.
- ・To save time when transmitting it.
- ・Most files have lots of redundancy.

### Who needs compression?

- ・Moore's law: # transistors on a chip doubles every 18–24 months.
- ・Parkinson's law: data expands to fill space available.
- ・Text, images, sound, video, …

*" Everyday, we create 2.5 quintillion bytes of data—so much that 90% of the data in the world today has been created in the last two years alone. " — IBM report on big data* (*2011*)

### Basic concepts ancient (1950s), best technology recently developed.

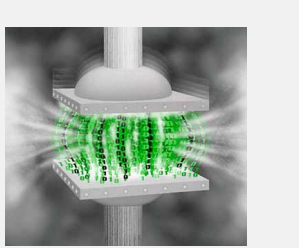

Last updated on Apr 15, 2015, 7:14 AM

# **http://algs4.cs.princeton.edu** ROBERT SEDGEWICK | KEVIN WAYNE Algorithms **‣** *introduction* **‣** *run-length coding* **‣** *Huffman compression* **‣** *LZW compression* 5.5 DATA COMPRESSION

# **Applications**

# Generic file compression.

- ・Files: GZIP, BZIP, 7z.
- ・Archivers: PKZIP.
- ・File systems: NTFS, ZFS, HFS+, ReFS, GFS.

### Multimedia.

- ・Images: GIF, JPEG.
- ・Sound: MP3.
- ・Video: MPEG, DivX™, HDTV.

### Communication.

- ・ITU-T T4 Group 3 Fax.
- ・V.42bis modem.
- ・Skype, Google hangout.

Databases. Google, Facebook, NSA, ....

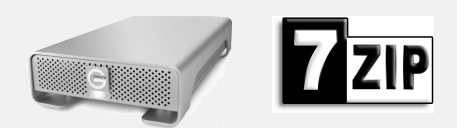

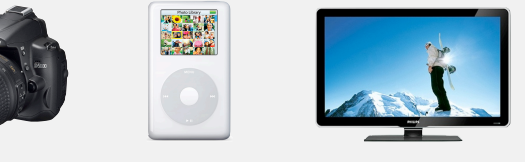

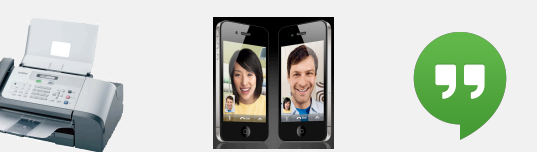

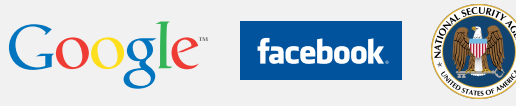

4

# Lossless compression and expansion

Message. Bitstream *B* we want to compress. Compress. Generates a "compressed" representation *C*(*B*). Expand. Reconstructs original bitstream *B*. uses fewer bits (you hope)

**Compress Expand** *bitstream B* 01101010 *original bitstream B* 101101 *compressed version C(B)* 1101011111...

**Basic model for data compression**

### Compression ratio. Bits in *C*(*B*) / bits in *B*.

Ex. 50–75% or better compression ratio for natural language.

# Food for thought

### Data compression has been omnipresent since antiquity:

- ・Number systems.
- ・Natural languages.

$$
\left|\left|\left|\left|\right|\right|\right| \qquad \sum_{n=1}^{\infty} \frac{1}{n^2} = \frac{\pi^2}{6}
$$

・Mathematical notation.

### has played a central role in communications technology,

- ・Grade 2 Braille.
- ・Morse code.
- ・Telephone system.

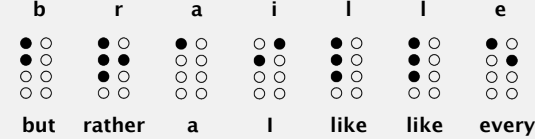

### and is part of modern life.

- ・JPEG.
- ・MP3.
- ・MPEG. **664 CHAPTER 6** <sup>n</sup> Strings

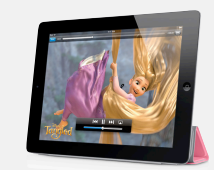

6

8

### Data representation: genomic code

Genome. String over the alphabet  $\{A, T, C, G\}$ .

Goal. Encode an *N*-character genome: ATAGATGCATAG ...

### Standard ASCII encoding.

char hex binary 'A' 41 01000001 'T' 54 01010100 'C' 43 01000011 'G' 47 01000111

・<sup>8</sup> bits per char.

### Two-bit encoding.

・<sup>2</sup> bits per char.

・8 *N* bits.

・2 *N* bits (25% compression ratio). char | binary

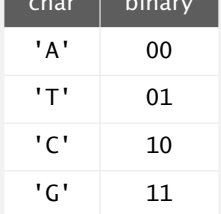

Fixed-length code. *k*-bit code supports alphabet of size 2*<sup>k</sup>* . Amazing but true. Some genomic databases in 1990s used ASCII.

#### Reading and writing binary data mats with the internal representations of primitive types, encoding and struct 1 byte, a 16-bit short with 2 bytes, a 32-bit int with 4 bytes, and so forth. Since *bit-*clients to read and write individual *bits*, intermixed with data of various types (primi*streams* are the primary abstraction for data compression, we go a bit further to allow  $\boldsymbol{u}$  writing bindi  $\boldsymbol{y}$  doid is to minimize the necessity for the necessity for the necessity for the necessity for the necessity for the necessity for the necessity for the necessity for the necessity for the nec

Q. What role will it play in the future?

#### Binary standard input. Read bits from standard input. client programs and also to take care of operating-system conventions for representing data.We use the following API for reading a bitstream from standard input: public class BinaryStock Company

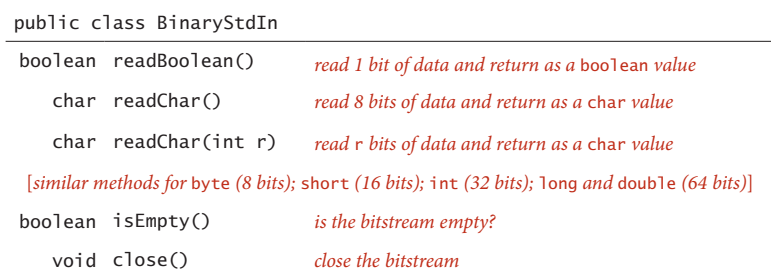

*Binary input and output.* Most systems nowadays, including Java, base their I/O on

client programs and also to take care of operating-system conventions for representing

#### Binary standard output. Write bits to standard output ard output. Write bits to standard output **stream is a single se** dicate that no more bits are to be read. As with StdIn/StdOut, we use the following

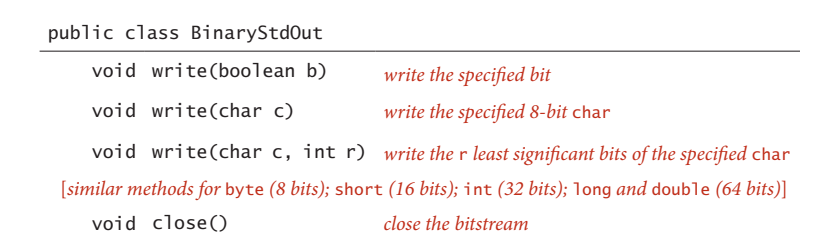

### Writing binary data

Date representation. Three different ways to represent 12/31/1999.

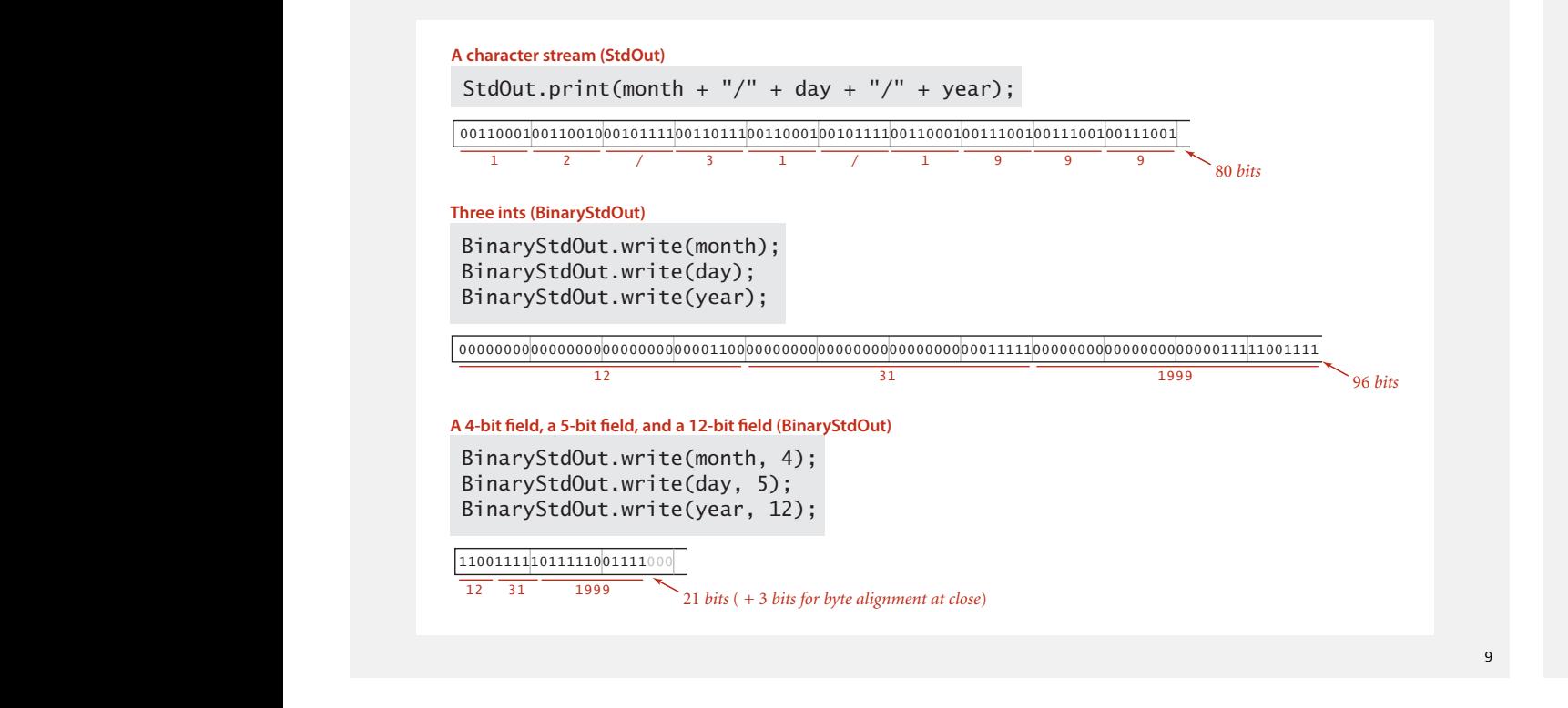

#### **The Second Second Second Second Second Second Second Second Second Second Second Second Second Second Second S** client HexDump groups the data into 8-bit by two hexadecimals each as two hexadecimals each as two hexadecimals composition HexDump groups the data into 8-bit bytes and prints each as two hexadecimal prints each as two hexa  $g_{\rm eff}$  when with small inputs. We use a slightly more complicated version that  $\mu$ client HexDump groups the data into 8-bit by the data into 8-bit by two hexadecimals each as two hexadecimals

Q. How to examine the contents of a bitstream?  $w$  to examine the contents of a bitstream?  $w = \frac{1}{2} m \ln \frac{1}{2}$ 

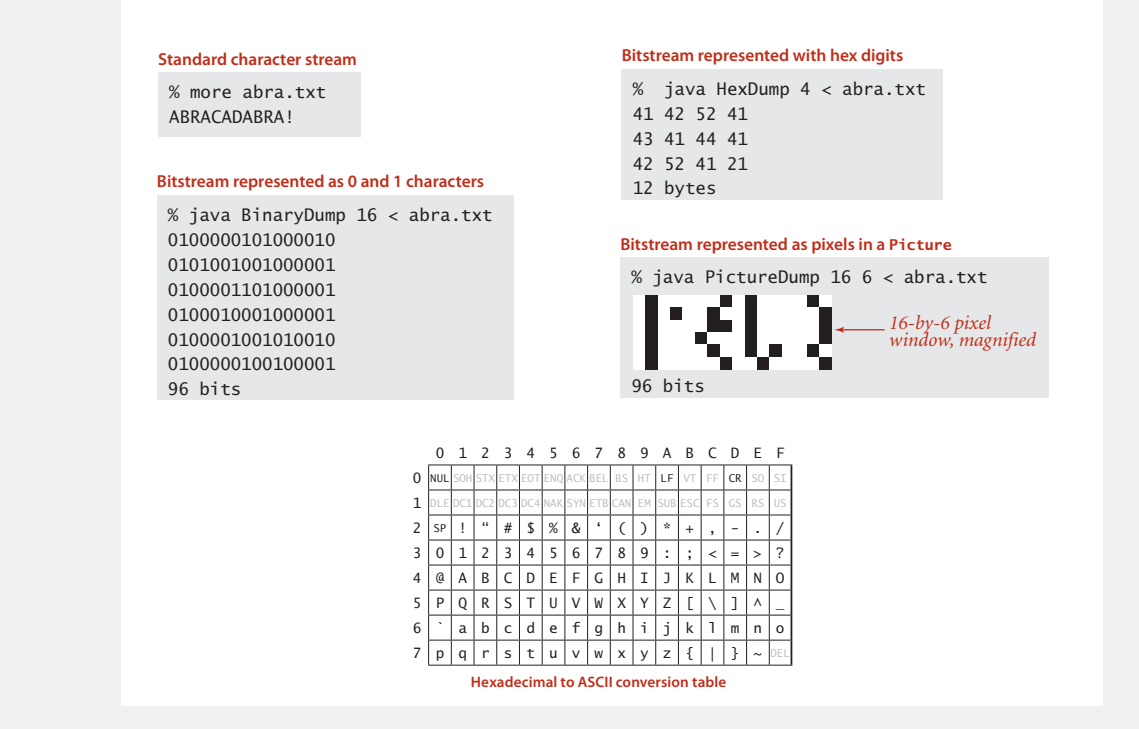

client HexDump groups the data into 8-bit by the data into 8-bit by two hexadecimals each as two hexadecimals

Universal data compression

ZeoSync. Announced 100:1 lossless compression of random data using Zero Space Tuner™ and BinaryAccelerator™ technology.

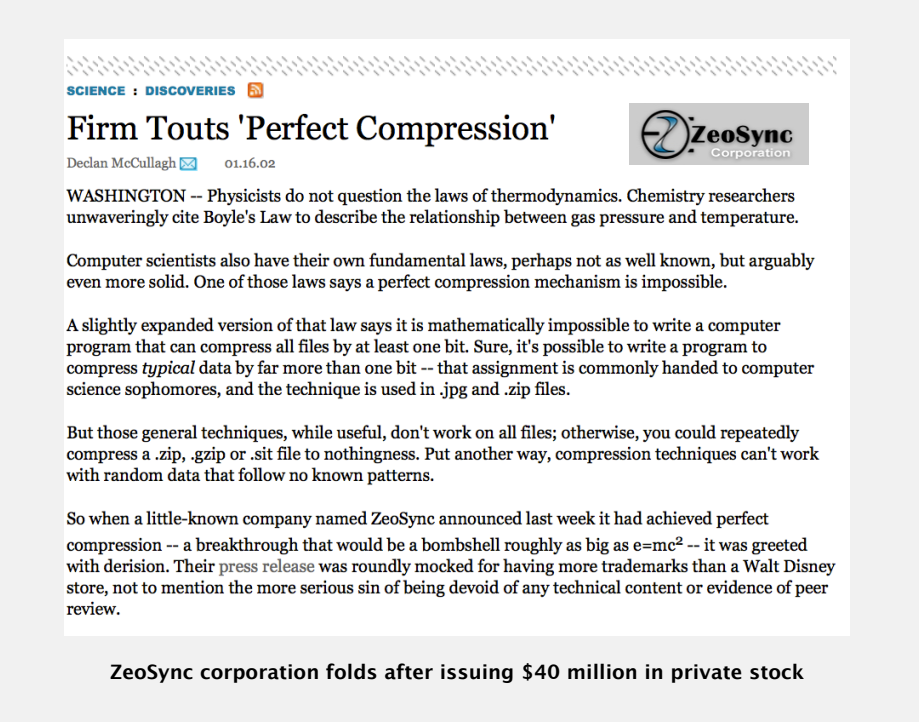

### Universal data compression

**Proposition** No algorithm can compress ever Proposition. No algorithm can compress every bitstring.

In summary, working with data compression requires us to reorient our thinking about

Pf 1. [by contradiction]

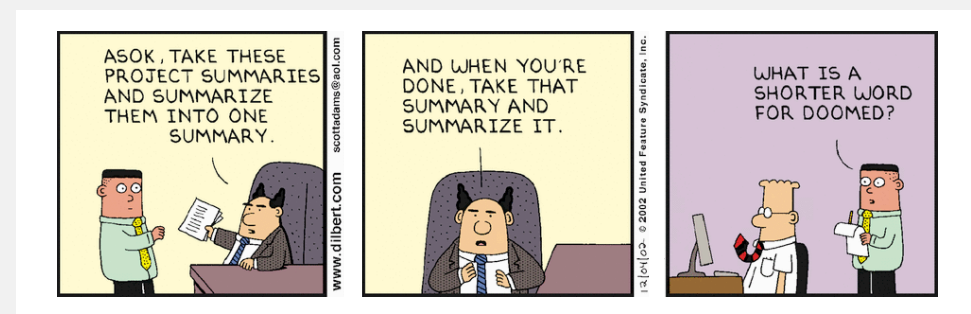

### Pf 2. [by counting]

- ・Suppose your algorithm that can compress all 1,000-bit strings.
- $2^{1000}$  possible bitstrings with  $1,000$  bits.
- Only  $1 + 2 + 4 + ... + 2^{998} + 2^{999}$  can be encoded with ≤ 999 bits.
- Similarly, only 1 in  $2^{499}$  bitstrings can be encoded with ≤ 500 bits!

10

12

**Universal data compression?**

 $\epsilon$ 

**U**

**. . .**

**U**

**U**

**U**

## **Undecidability**

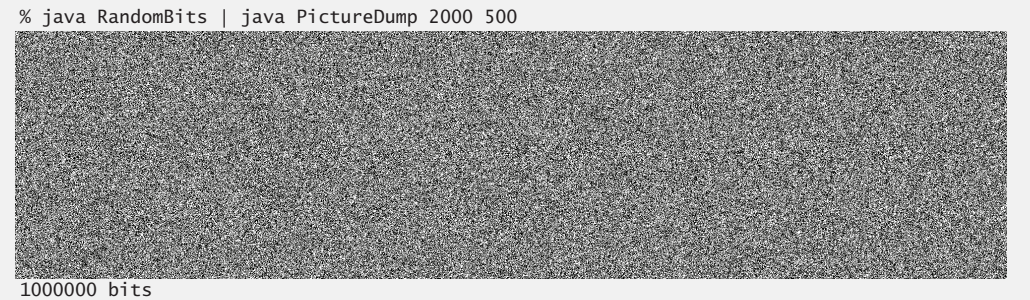

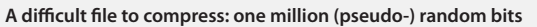

```
public class RandomBits
{
    public static void main(String[] args)
\{int x = 11111;for (int i = 0; i < 1000000; i++)\left\{ \begin{array}{c} 1 \end{array} \right.x = x * 314159 + 218281; BinaryStdOut.write(x > 0);
 }
        BinaryStdOut.close();
 }
}
```
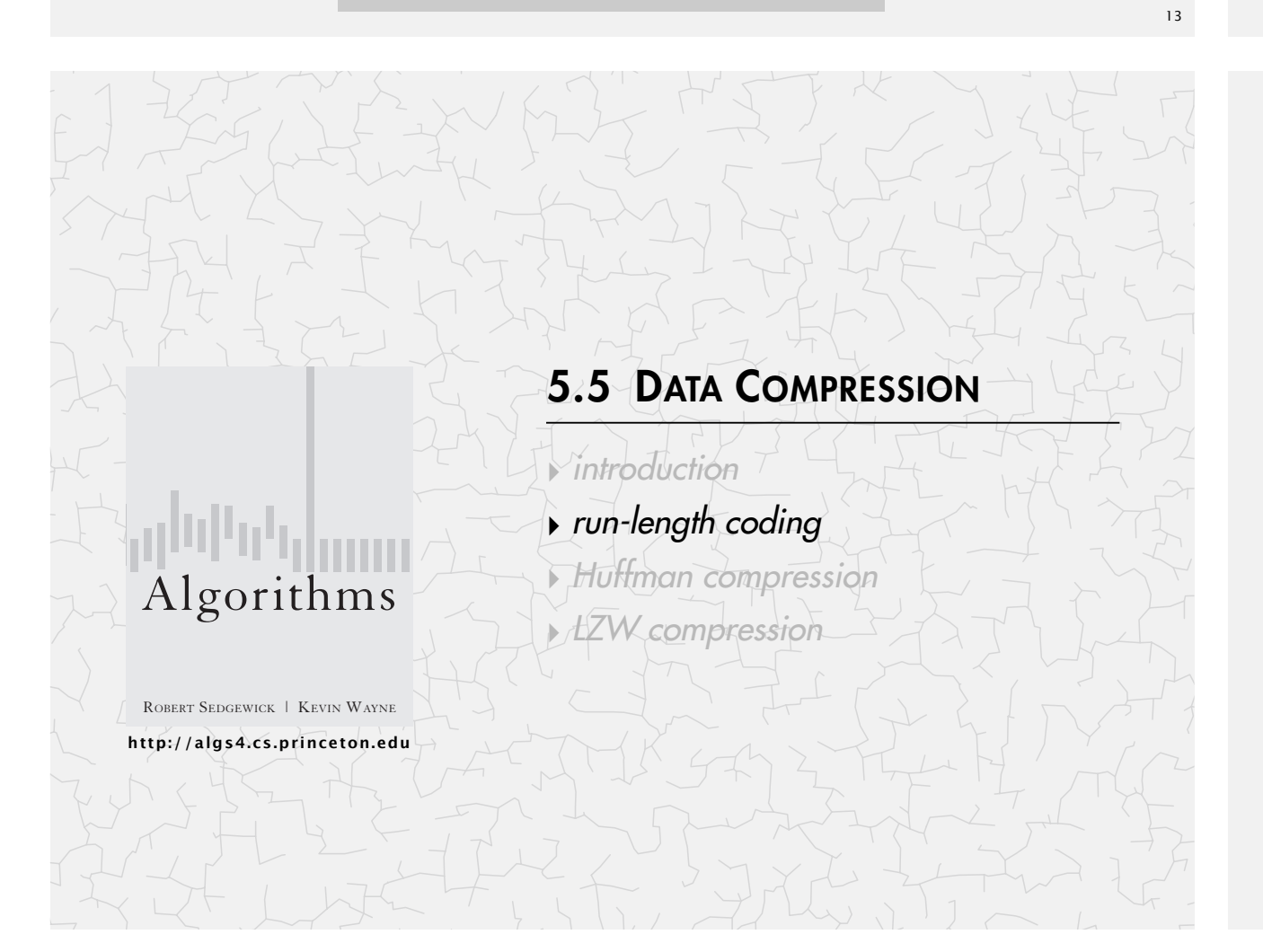

# Rdenudcany in Enlgsih lnagugae

- Q. How much redundancy in the English language?
- A. Quite a bit.

*" ... randomising letters in the middle of words [has] little or no effect on the ability of skilled readers to understand the text. This is easy to denmtrasote. In a pubiltacion of New Scnieitst you could ramdinose all the letetrs, keipeng the first two and last two the same, and reibadailty would hadrly be aftcfeed. My ansaylis did not come to much beucase the thoery at the time was for shape and senqeuce retigcionon. Saberi's work sugsegts we may have some pofrweul palrlael prsooscers at work. The resaon for this is suerly that idnetiyfing coentnt by paarllel prseocsing speeds up regnicoiton. We only need the first and last two letetrs to spot chganes in meniang. "* — Graham Rawlinson

The gaol of data cmperisoson is to inetdify rdenudcany and epxloit it.

# Run-length encoding

Simple type of redundancy in a bitstream. Long runs of repeated bits. 0000000000000001111111000000011111111111  $\sim$  40 bits

Representation. 4-bit counts to represent alternating runs of 0s and 1s: 15 0s, then 7 1s, then 7 0s, then 11 1s.

> $1\,1\,1\,1\,0\,1\,1\,1\,0\,1\,1\,1\,1\,0\,1\,1\,\longleftrightarrow$  16 bits (instead of 40)  $\frac{15}{15}$   $\frac{7}{7}$   $\frac{7}{11}$

- Q. How many bits to store the counts?
- A. We typically use 8 (but 4 in the example above for brevity).
- Q. What to do when run length exceeds max count?
- A. Intersperse runs of length 0.

Applications. JPEG, ITU-T T4 Group 3 Fax, ...

# Run-length encoding: Java implementation

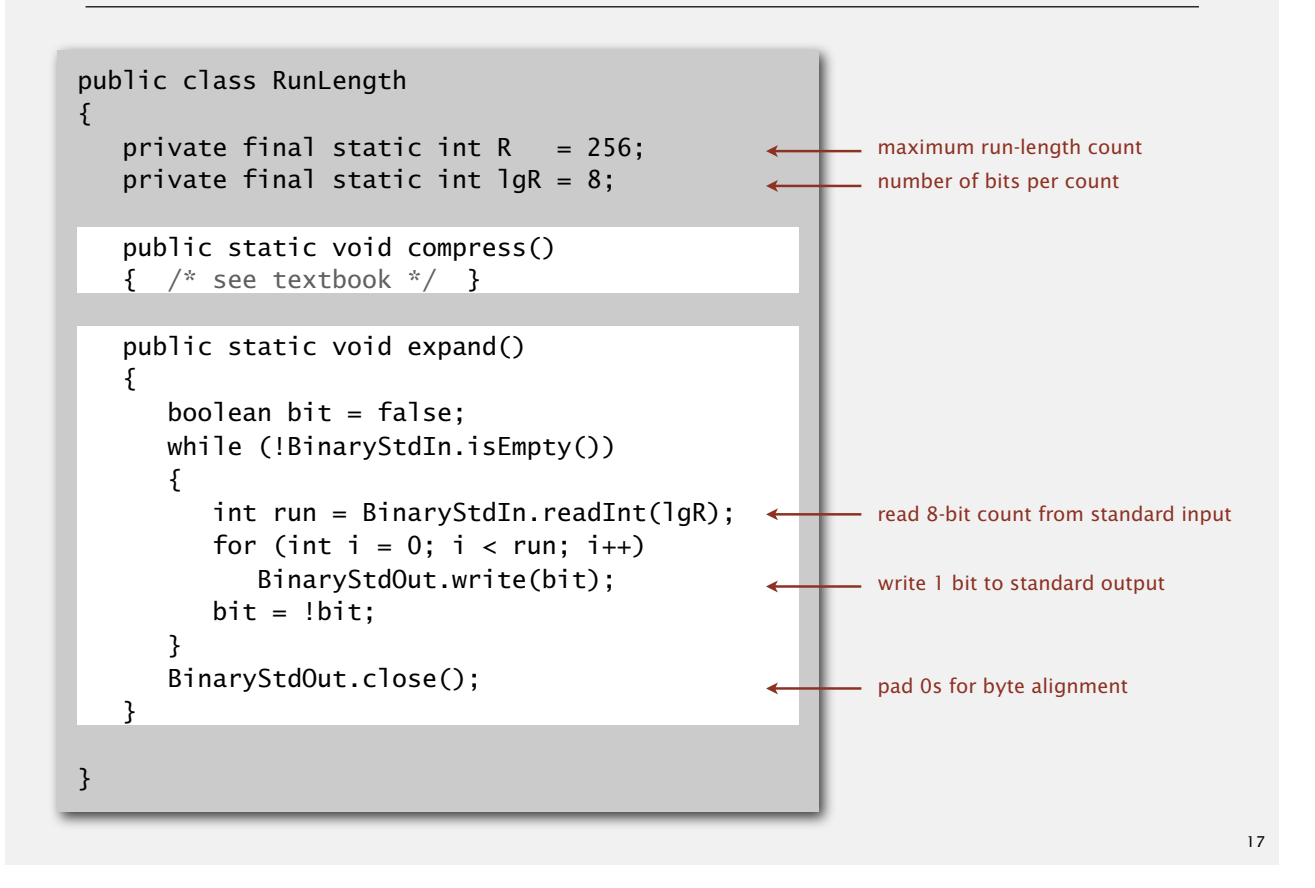

### Data compression: quiz 1

What is the best compression ratio achievable from run-length coding when using 8-bit counts?

- **A.** 1 / 256
- **B.** 1 / 16
- **C.** 8 / 255
- **D.** 24 / 510 = 4 / 85
- **E.** *I don't know.*

**http://algs4.cs.princeton.edu** ROBERT SEDGEWICK | KEVIN WAYNE Algorithms **‣** *introduction* **‣** *run-length coding* **‣** *Huffman compression* **‣** *LZW compression* 5.5 DATA COMPRESSION Variable-length codes

**David Huffman**

Use different number of bits to encode different chars.

Ex. Morse code: ••• – – – •••

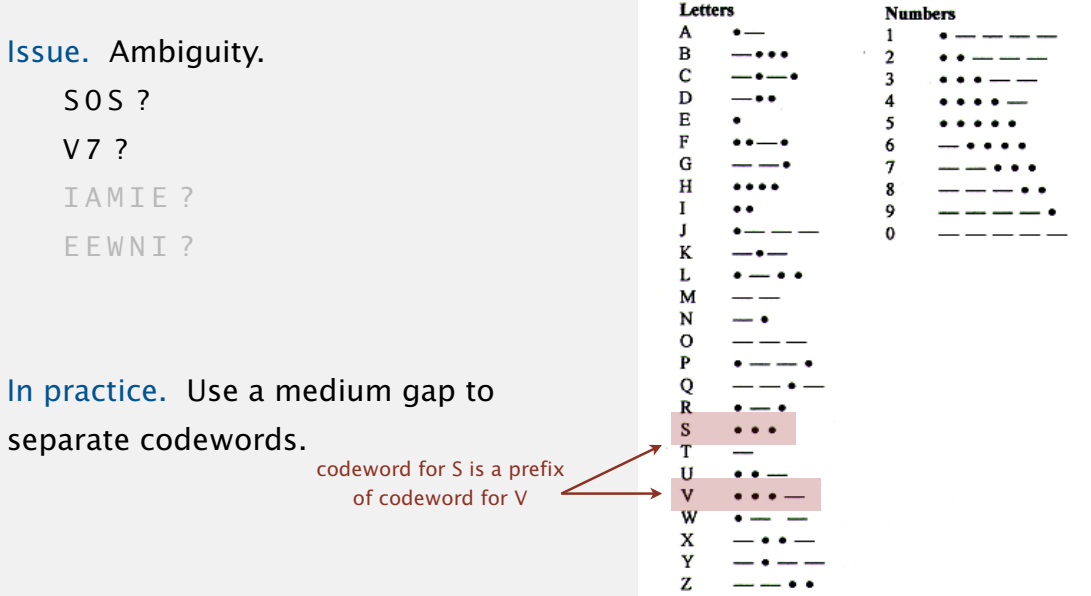

Letters

# Variable-length codes

- Q. How do we avoid ambiguity?
- A. Ensure that no codeword is a prefix of another.
- Ex 1. Fixed-length code.
- Ex 2. Append special stop characater to each codeword. :od h codewor
- Ex 3. General prefix-free code.

# Prefix-free codes: trie representation

- Q. How to represent the prefix-free code?
- A. A binary trie!

101 ! *key value* 0 1111 B C 110 100 D 1110

A

R

**Compressed bitstring**

- ・Characters in leaves.
- ・Codeword is path from root to leaf.

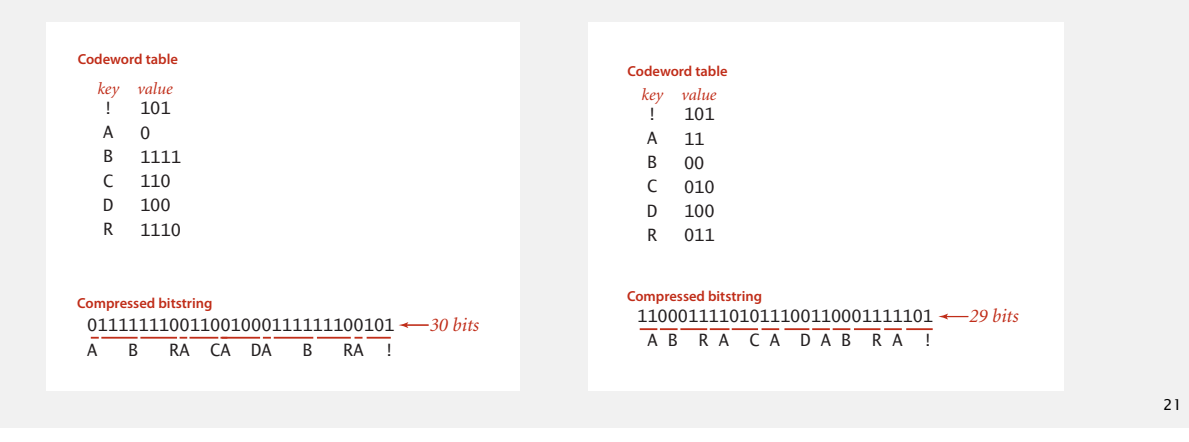

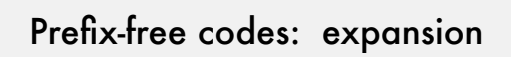

### Expansion.

- $10001110001$ • Start at root.
- **Two prefx-free codes** ・Go left if bit is 0; go right if 1.

C R

• If leaf node, write character; return to root node; repeat.

#### ۹e -tree codes: compressic Prefix-free codes: compression

 $A$  B RA CA DA B RA

 $(A)$ 

**Codeword table Trie representation** 

0 $\sim$  1

011111110011001000111111100101 *30 bits*

D) (! 0/ 1

0 $\sim$  1

C

0  $\sim$  1

R) (B

 $_{0}$  $\sim$  1

## Compression.

- atland 11 atout of loo CHIOU II SUAIL AL ICA • Method 1: start at leaf; follow path up to the root; print bits in reverse.
- Method 2: create ST of key-value pairs. **Codeword table Trie representation**

C R

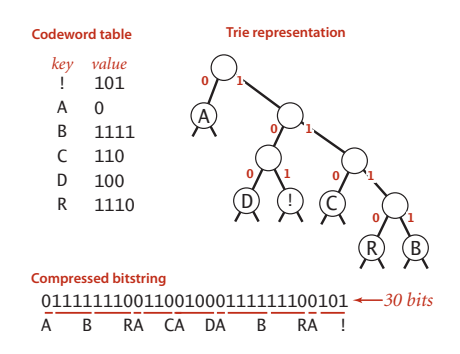

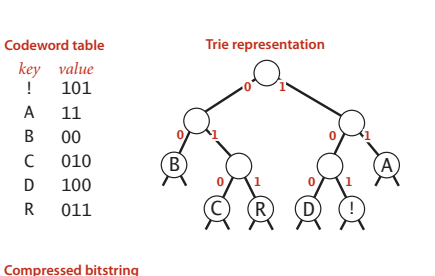

11000111101011100110001111101 *29 bits*  $A$  B R A C A D A B R A !

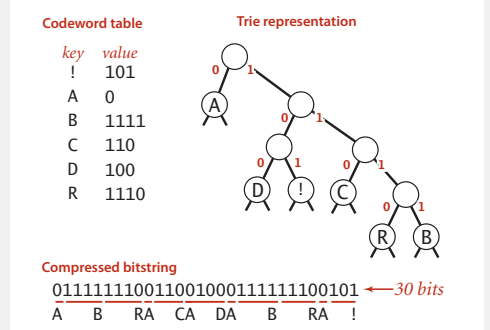

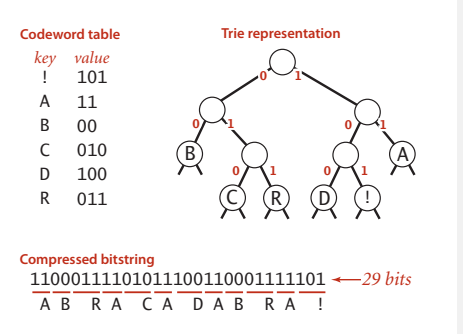

11000111101011100110001111101 *29 bits*  $\overline{AB}$  R  $\overline{A}$  C  $\overline{A}$  D  $\overline{A}$  B  $\overline{R}$   $\overline{A}$  !

**Codeword table Trie representation**

C) (R

 $0$   $\sim$  1

B) () (A

D) (!  $0$   $\sim$  1

 $_{\rm 0}$   $\sim$   $_{\rm 1}$  $0 \sim 1$   $0 \sim 1$ 

**Compressed bitstring**

*key value*

A B C R

### Data compression: quiz 2

Consider the following trie representation of a prefix-free code. Expand the compressed bitstring 100101000111011 ?

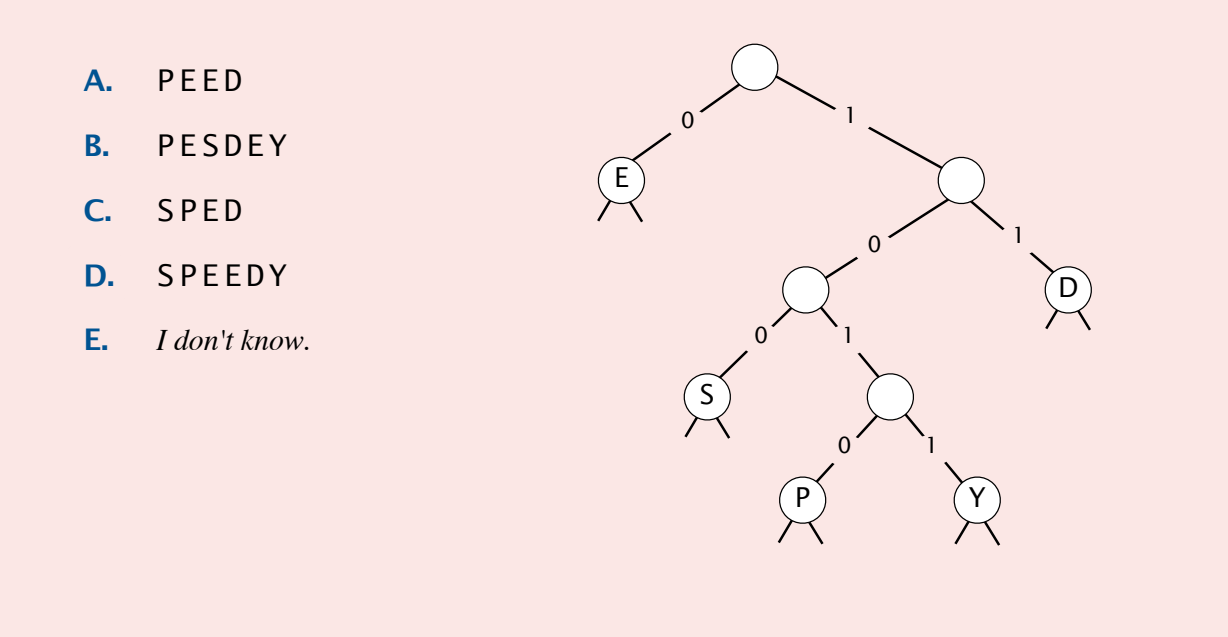

### Huffman coding overview

Static model. Use the same prefix-free code for all messages. Dynamic model. Use a custom prefix-free code for each message.

### Compression.

- ・Read message.
- Build best prefix-free code for message. How? [ahead]
- ・Write prefix-free code (as a trie).
- ・Compress message using prefix-free code.

### Expansion.

- ・Read prefix-free code (as a trie) from file.
- ・Read compressed message and expand using trie.

25

# Huffman trie node data type

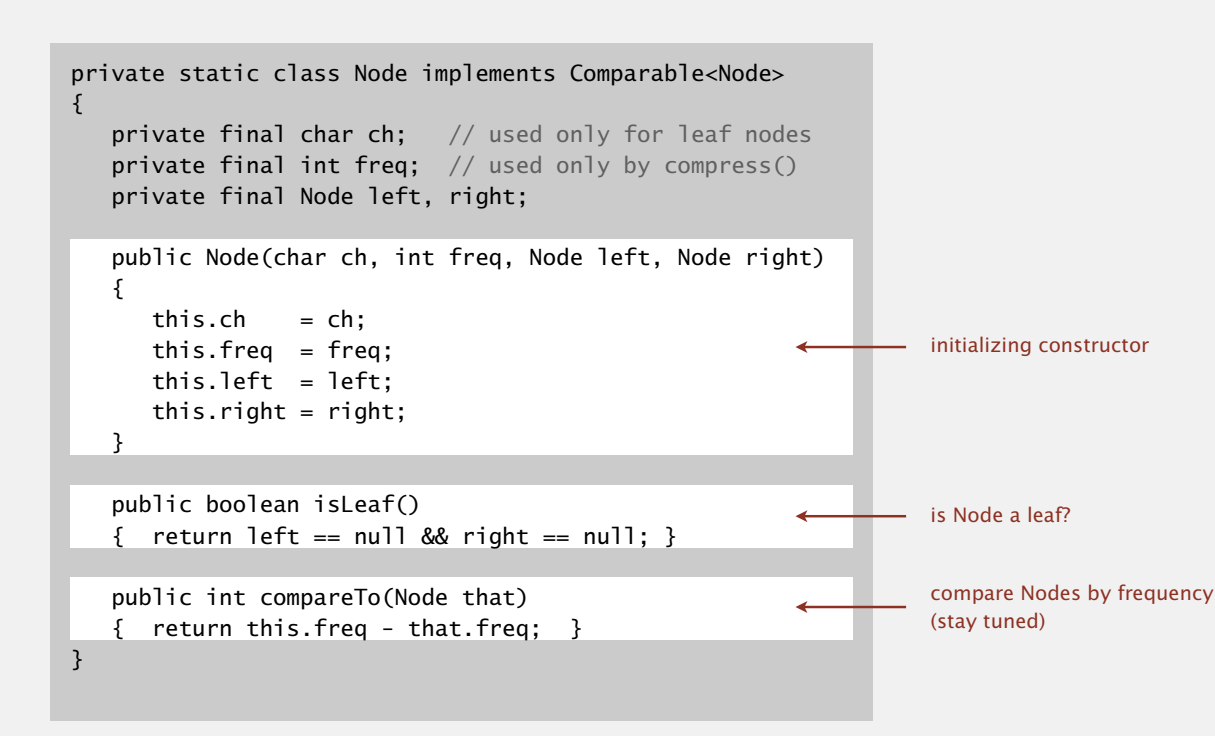

## Prefix-free codes: expansion

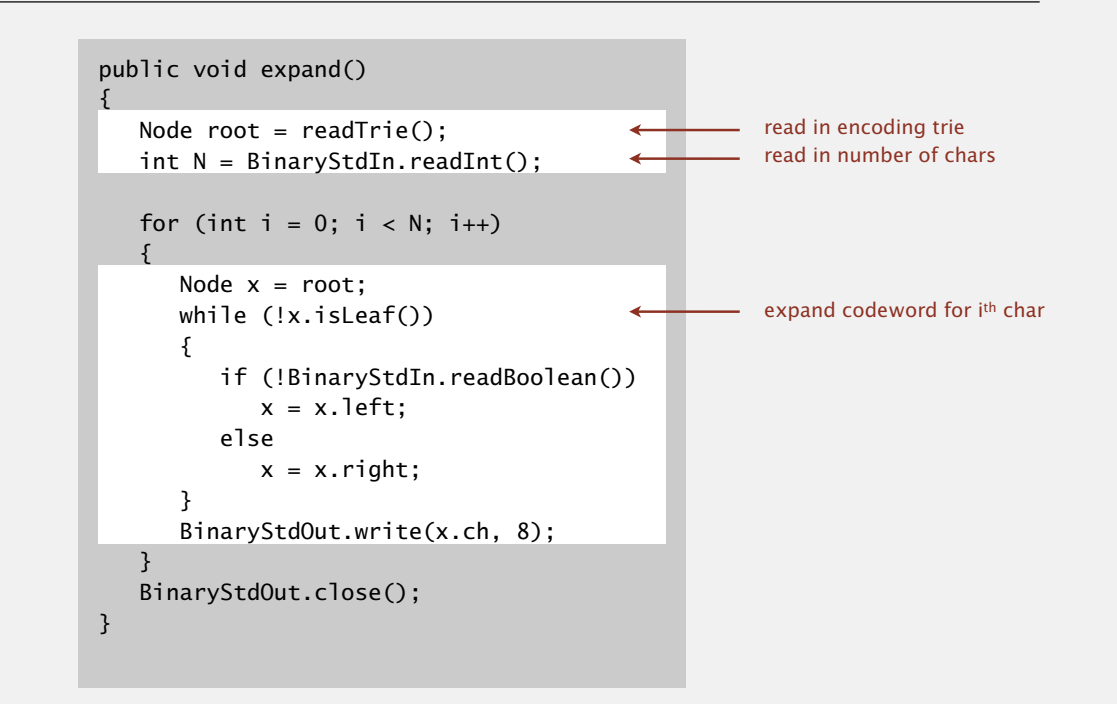

Running time. Linear in input size *N*.

# Prefix-free codes: how to transmit

- Q. How to write the trie?
- A. Write preorder traversal of trie; mark leaf and internal nodes with a bit.

### Prefix-free codes: how to transmit

- Q. How to read in the trie?
- A. Reconstruct from preorder traversal of trie.

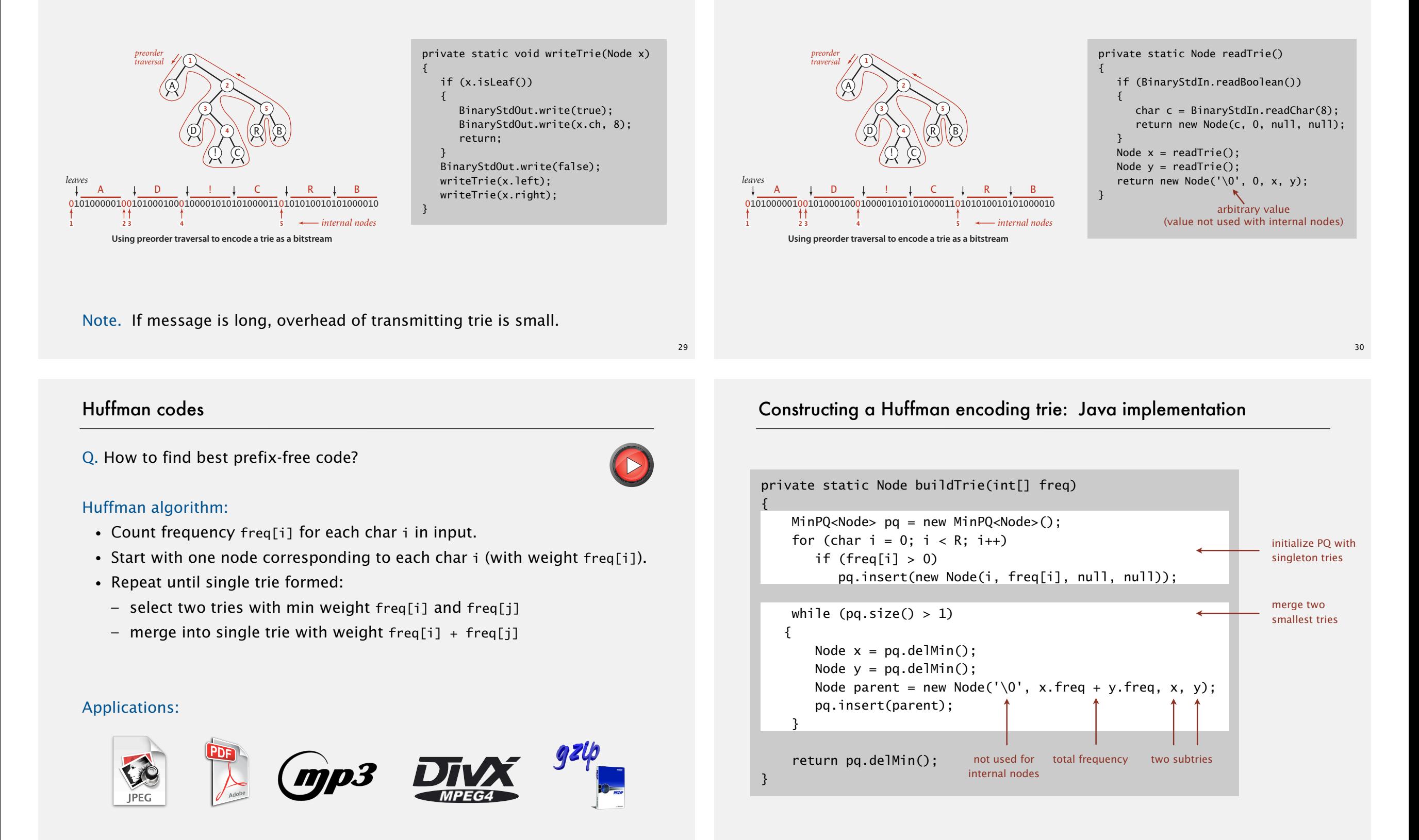

### Huffman compression summary

Proposition. Huffman's algorithm produces an optimal prefix-free code. Pf. See textbook.

no prefix-free code uses fewer bits

Two-pass implementation (for compression).

- ・Pass 1: tabulate character frequencies; build trie.
- ・Pass 2: encode file by traversing trie (or symbol table).

Running time (for compression). Using a binary heap  $\Rightarrow$   $N + R \log R$ . Running time (for expansion). Using a binary trie  $\Rightarrow$  *N*.

input size alphabet size

Q. Can we do better? [stay tuned]

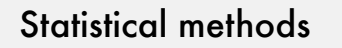

Static model. Same model for all texts.

- ・Fast.
- ・Not optimal: different texts have different statistical properties.
- ・Ex: ASCII, Morse code.

Dynamic model. Generate model based on text.

- ・Preliminary pass needed to generate model.
- ・Must transmit the model.
- ・Ex: Huffman code.

Adaptive model. Progressively learn and update model as you read text.

- ・More accurate modeling produces better compression.
- ・Decoding must start from beginning.
- ・Ex: LZW.

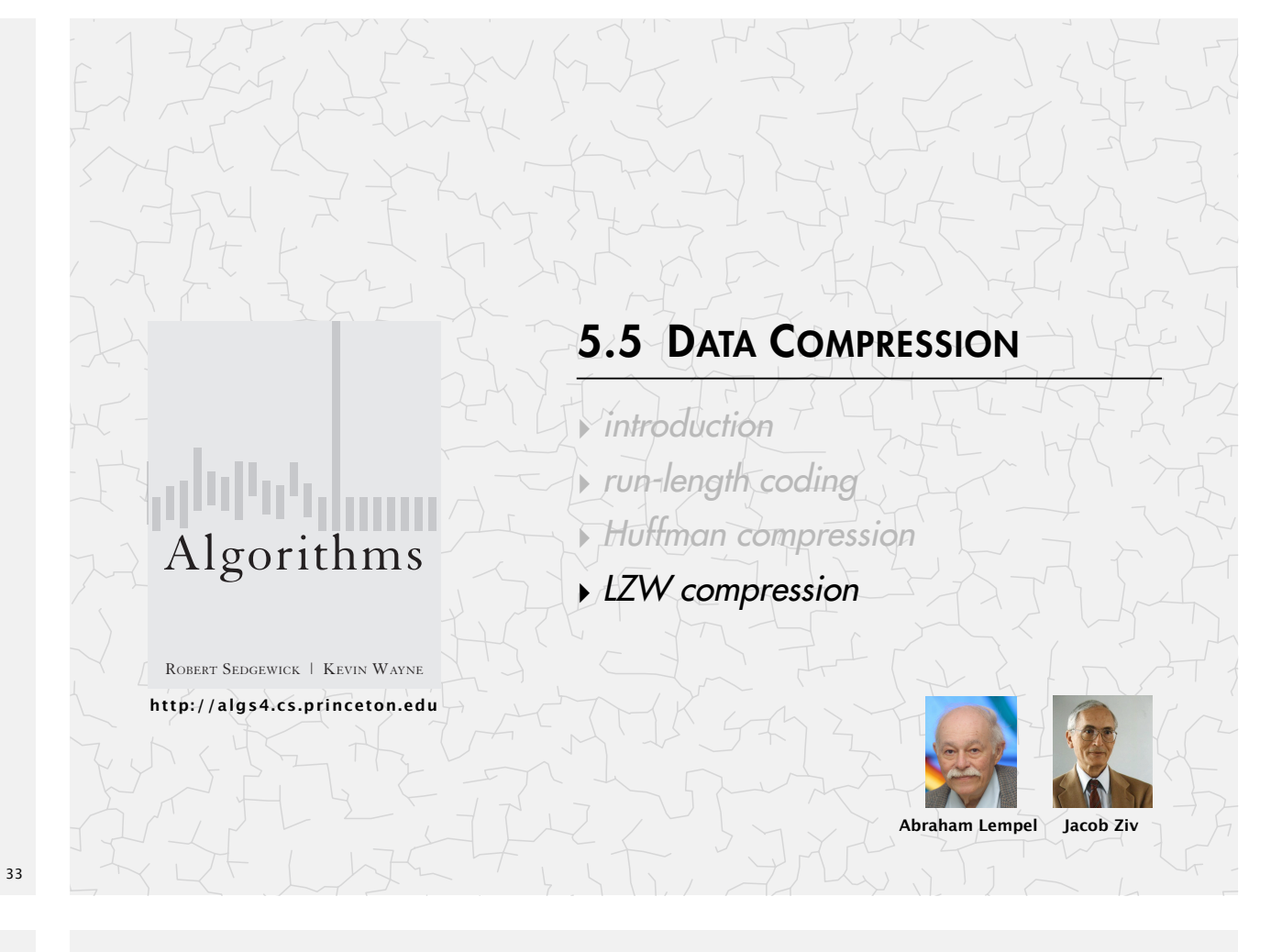

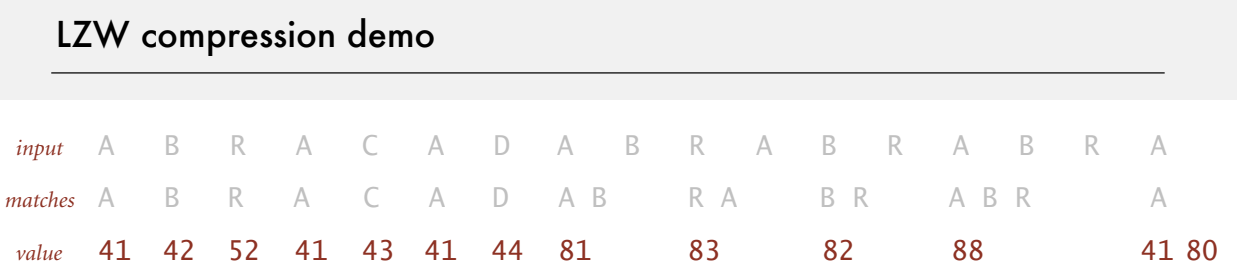

### **LZW compression for A B R A C A D A B R A B R A B R A**

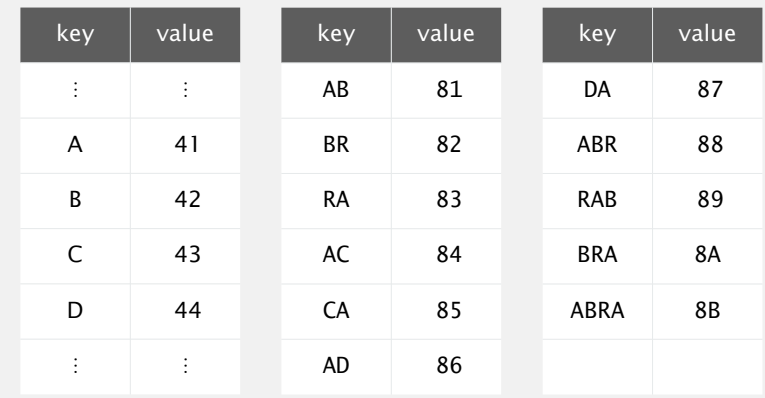

# Lempel-Ziv-Welch compression

### LZW compression.

- ・Create ST associating *W*-bit codewords with string keys.
- ・Initialize ST with codewords for single-character keys.
- ・Find longest string *s* in ST that is a prefix of unscanned part of input.
- ・Write the *W*-bit codeword associated with *s*.
- Add  $s + c$  to ST, where  $c$  is next character in the input.
- Q. How to represent LZW compression code table?
- A. A trie to support longest prefix match.

### 37 A **B**)81 (C)84 (D)86 (R)82 (A)85 (A)87 (A)83 **R**) 88  $(A)$  8A  $(B)$ A 41 (**B**) 42 (**C**) 43 (**D**) 44 (**R**) 52 88 81 8B 8A **(B)** 89

longest prefix match

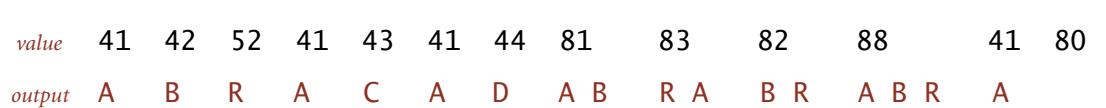

### **LZW expansion for 41 42 52 41 43 41 44 81 83 82 88 41 80**

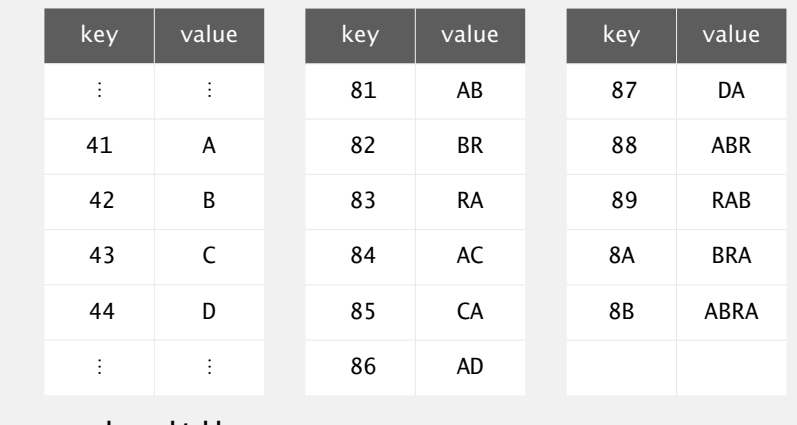

**codeword table**

LZW expansion demo

### LZW expansion

### LZW expansion.

- ・Create ST associating string values with *W*-bit keys.
- ・Initialize ST to contain single-character values.
- ・Read a *W*-bit key.
- ・Find associated string value in ST and write it out.
- ・Update ST.
- Q. How to represent LZW expansion code table?
- A. An array of length 2*<sup>W</sup>*.

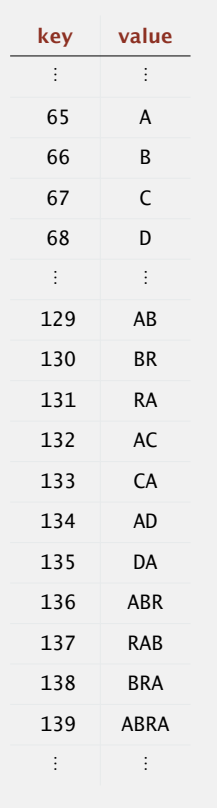

39

### Data compression: quiz 3

What is the LZW compression of ABABABA ?

**A.** 41 42 41 42 41 42 80 **B.** 41 42 41 81 81 **C.** 41 42 81 81 41 **D.** 41 42 81 83 80 **E.** *I don't know.*

## LZW tricky case: compression

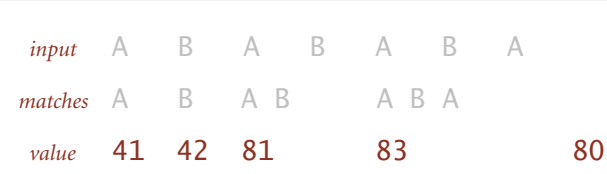

**LZW compression for ABABABA**

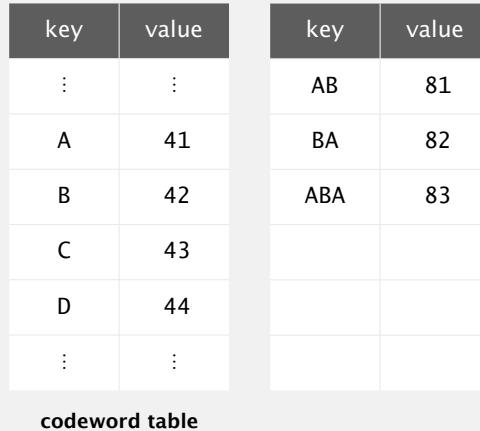

## LZW implementation details

### How big to make ST?

- ・How long is message?
- ・Whole message similar model?
- ・[many other variations]

### What to do when ST fills up?

- ・Throw away and start over. [GIF]
- ・Throw away when not effective. [Unix compress]
- ・[many other variations]

### Why not put longer substrings in ST?

・[many variations have been developed]

# LZW tricky case: expansion

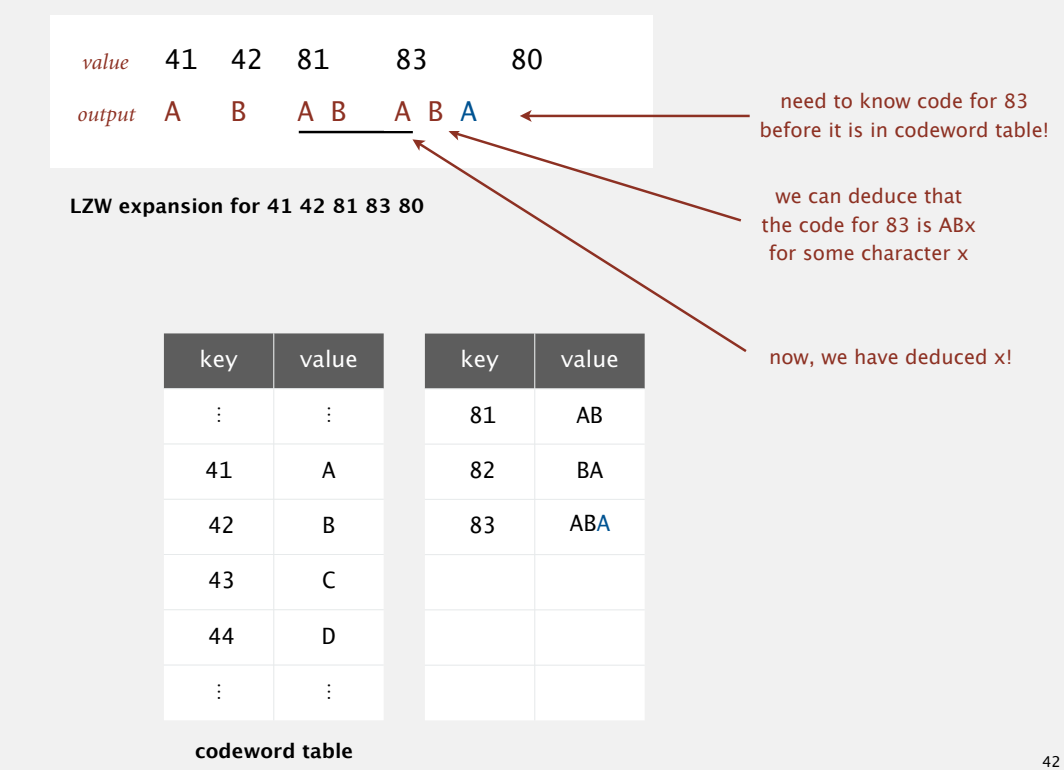

## LZW in the real world

### Lempel-Ziv and friends.

- ・LZ77.
- ・LZ78.
- ・LZW.
- Deflate / zlib = LZ77 variant + Huffman.

Unix compress, GIF, TIFF, V.42bis modem: LZW. <
The expression of the patent zip, 7zip, gzip, jar, png, pdf: deflate / zlib. iPhone, Wii, Apache HTTP server: deflate / zlib.

**not patented** (widely used in open source)

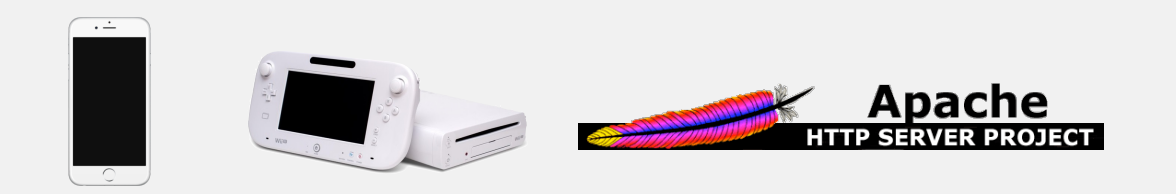

# Lossless data compression benchmarks

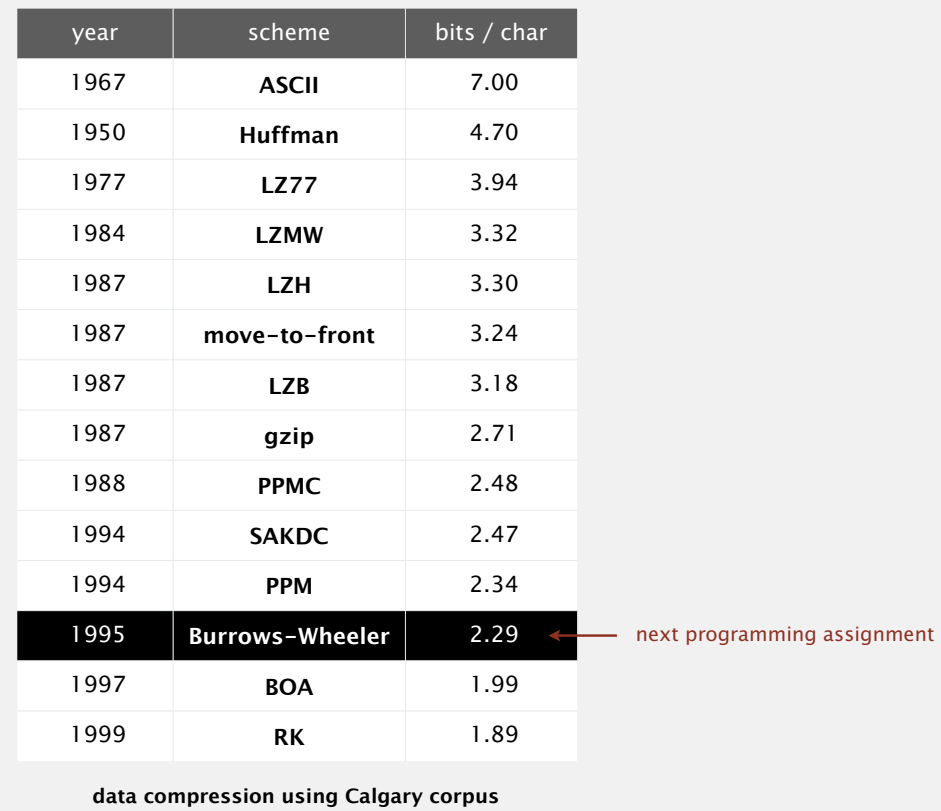

### Data compression summary

### Lossless compression.

45

- ・Represent fixed-length symbols with variable-length codes. [Huffman]
- ・Represent variable-length symbols with fixed-length codes. [LZW]

### Lossy compression. [not covered in this course]

- ・JPEG, MPEG, MP3, …
- ・FFT/DCT, wavelets, fractals, …

Theoretical limits on compression. Shannon entropy:  $\ H(X) = - \sum^{n}$ i  $p(x_i)$  lg  $p(x_i)$ 

Practical compression. Exploit extra knowledge whenever possible.

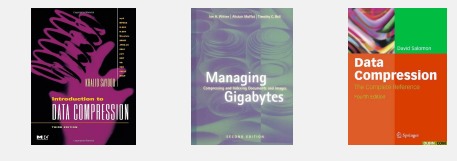